## 201913 - PSB INTERNO 2019 - AUXILIAR DE SERVIÇOS GERAIS - EDITAL 3/2019

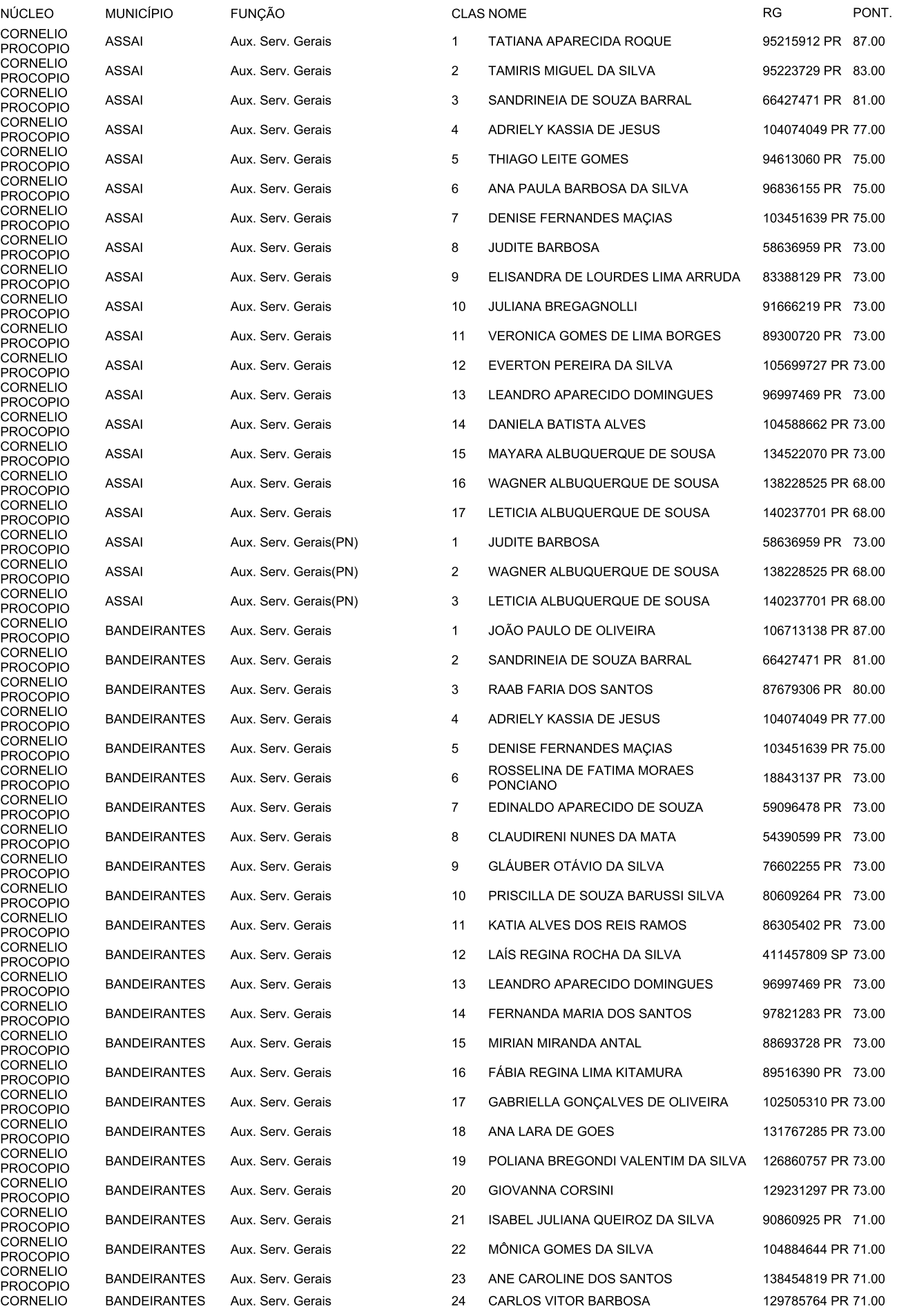

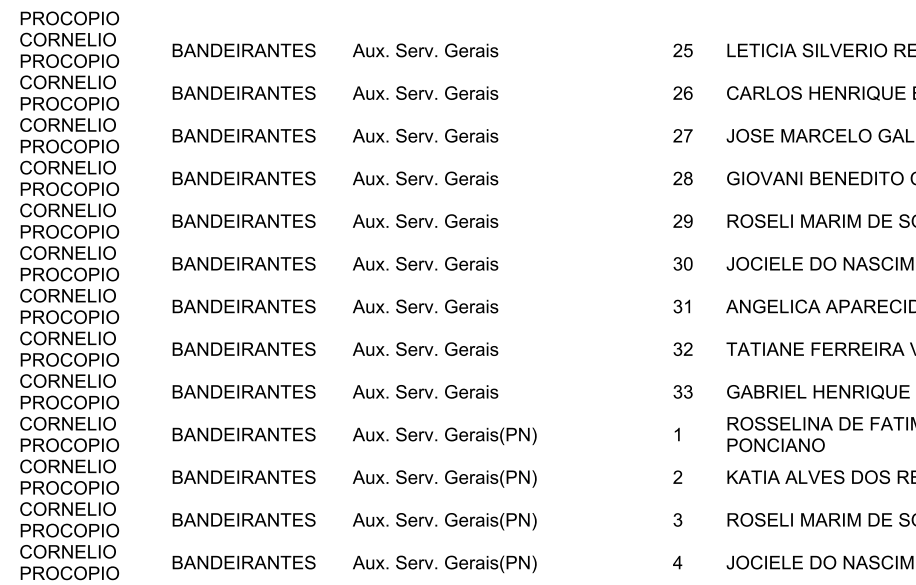

EGO 108301465 PR 71.00 **BILAR** 126850034 PR 71.00 105987676 PR 71.00 **DINO** CORSINI 49867859 PR 70.00 OUZA 86703254 PR 70.00 **IENTO** 148788138 PR 68.00 DA DE OLIVEIRA 90368915 PR 68.00 **VICENTE** 92000907 PR 68.00 DE SOUZA 106493804 PR 31.00 MA MORAES 18843137 PR 73.00 EIS RAMOS 86305402 PR 73.00 OUZA 86703254 PR 70.00 **IENTO** 148788138 PR 68.00